# **4. Монопольные (Standalone) приложения**

### Standalone приложение:

- монопольно используюет ресурсы целевой платформы;
- поддерживается платформо-ориентированной (native) библиотекой драйверов устройств (драйвер осуществляет управление устройством, реализует процедуры ввода/вывода);

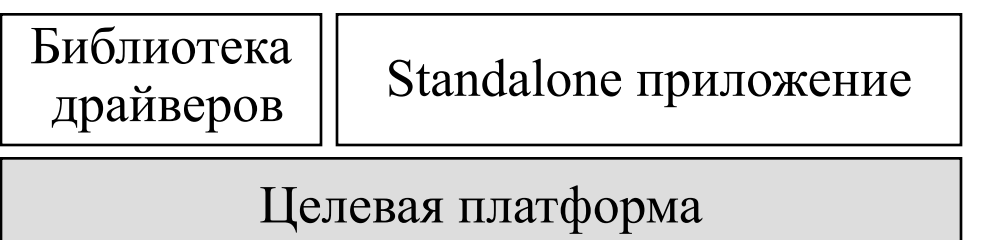

- может включать в себя самостоятельные процедуры обработки прерываний и действия по вводу/выводу;
- сильно зависит от платформы

# **Пример**

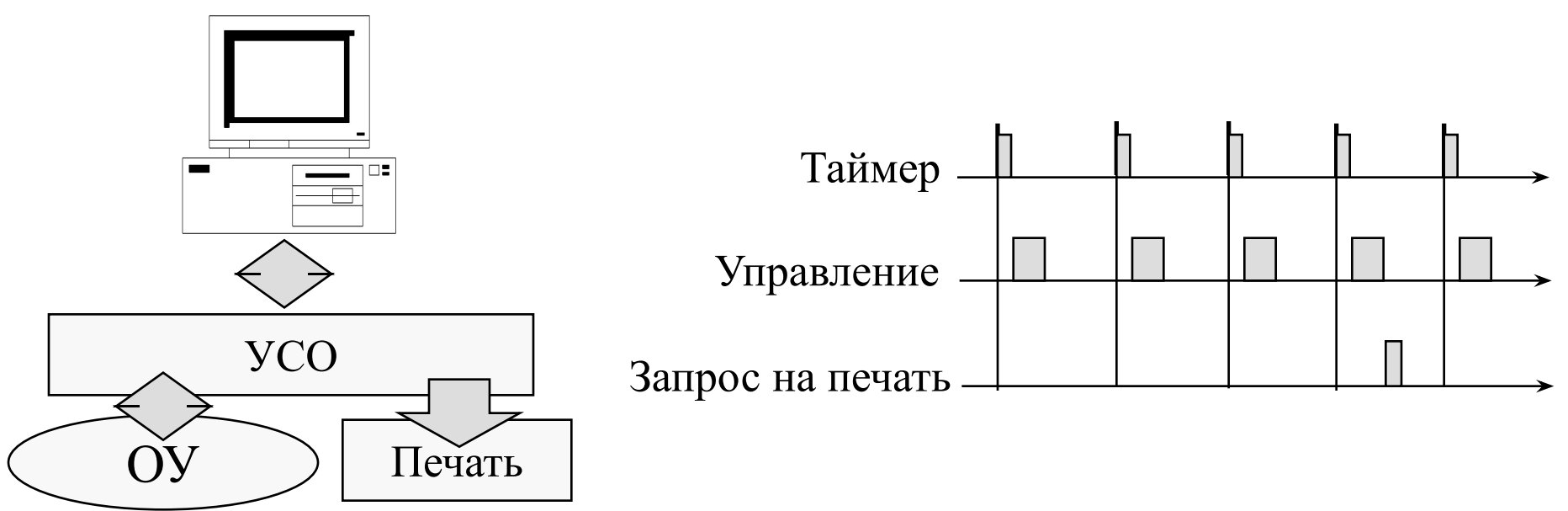

### Управление:

- $\blacksquare$  Период = 1 s
- $\text{WCEPT} < 0.3 \text{ ms}$
- Функции
	- Измерение
	- Принятие решения
	- Вывод воздействия

#### Запрос на печать

- $\blacksquare$  Период = 180 s
- $WCET < 0.05$  ms
- Функции
	- Запуск печати:

**ВыводНаПечать(Данное: X)**

# **Пример (2) Возможная реализация**

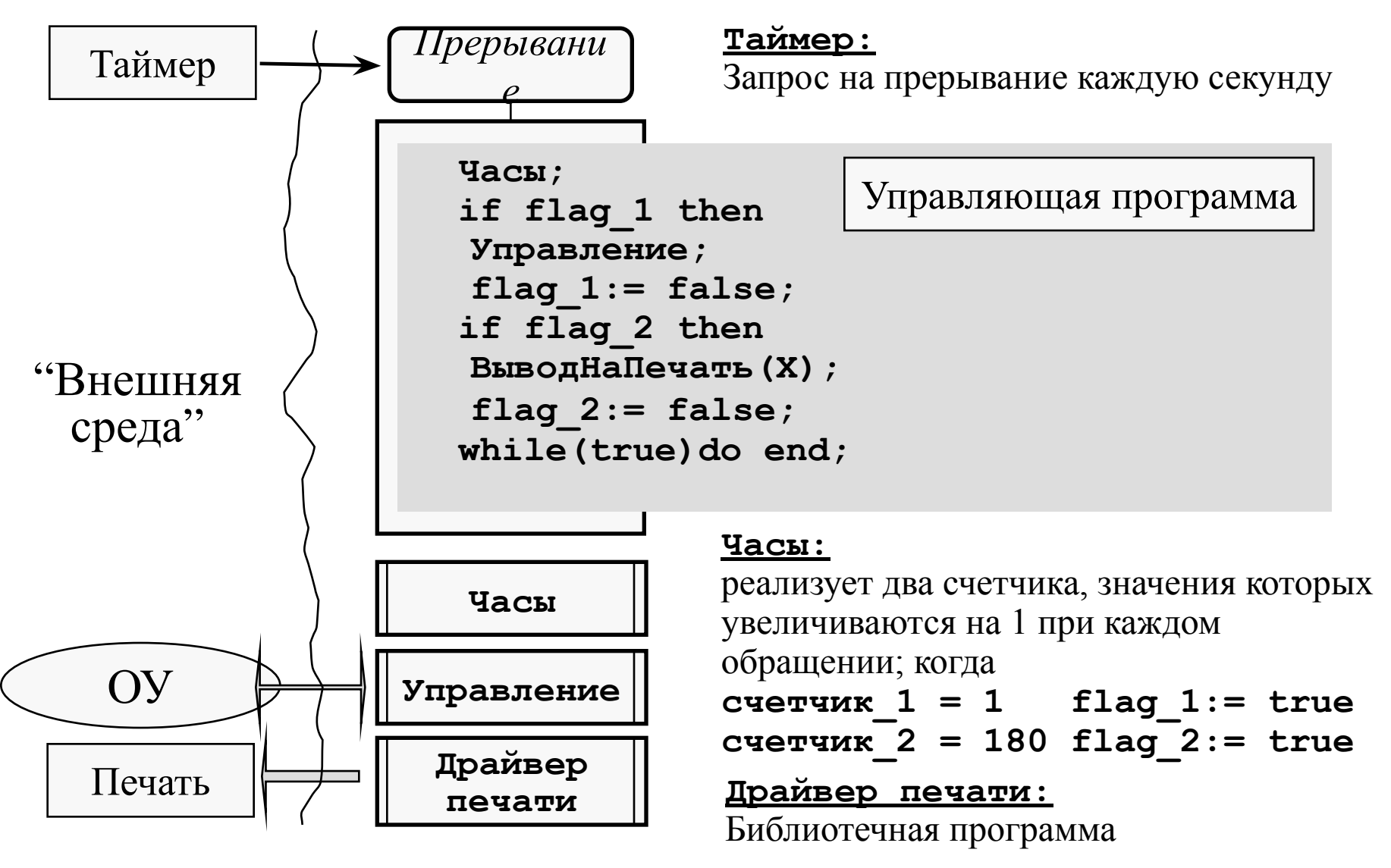

# **Пример (3) Возможная реализация**

Предлагаемая реализация некорректна - вывод на печать время от времени "зависает"

Необходимо более детальное рассмотрение работы системы

# **Пример (4) Работа печати**

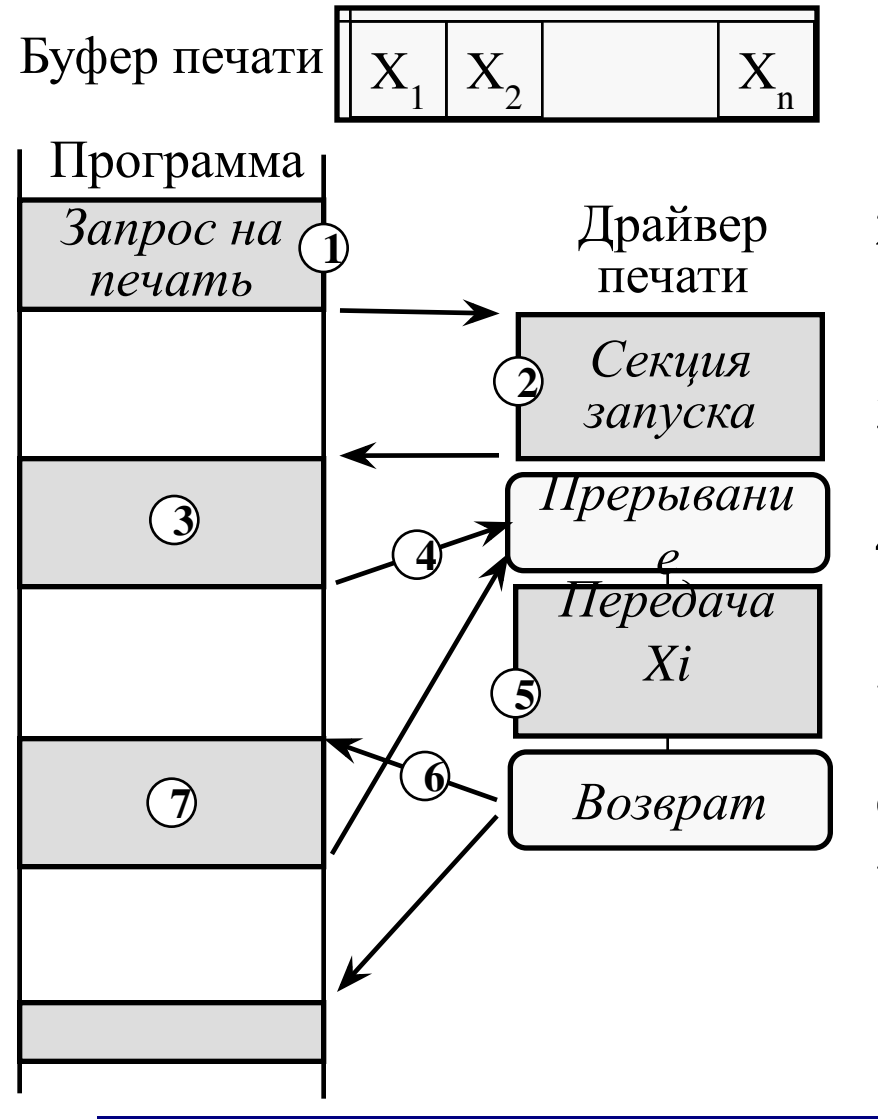

- 1. Запрос: **ВыводНаПечать(Данное: X)**
- 2. Секция запуска считывает Х в буфер вывода, пересылает порцию  $X_1$  на устройство и возвращает управление
- 3. Программа и устройство работают параллельно
- 4. Устройство закончило печать  $X_{1,}$ и формирует запрос на прерывание
- 5. Обработчик прерывания драйвера пересылает  $X_2$  на устройство
- 6. Возврат в точку прерывания
- 7. Программа и устройство работают параллельно
- 8. И так далее для  $X_2 X_3 X_4 ...$

# **Пример (5) Работа печати**

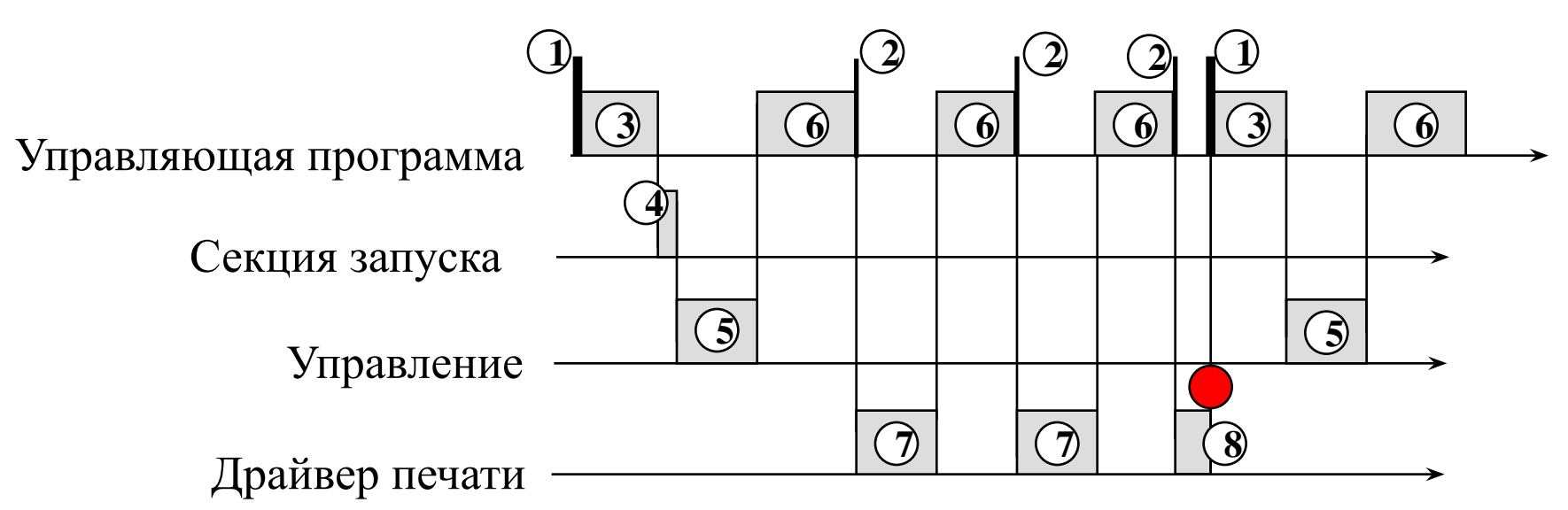

- 1. Прерывания от таймера
- 2. Прерывания печати
- 3. Часы
- 4. Секция запуска драйвера печати
- 5. Управление
- 6. Занятое ожидание while(true) do end
- 7. Обработка прерывания печати
	- 8. Драйвер прерывается таймером (!)

*Некорректно реализован возврат из процедуры обработки прерывания таймера (Управляющая программа). Вследствие этого зависает драйвер печати* 

# **Пример (5) Корректная реализация**

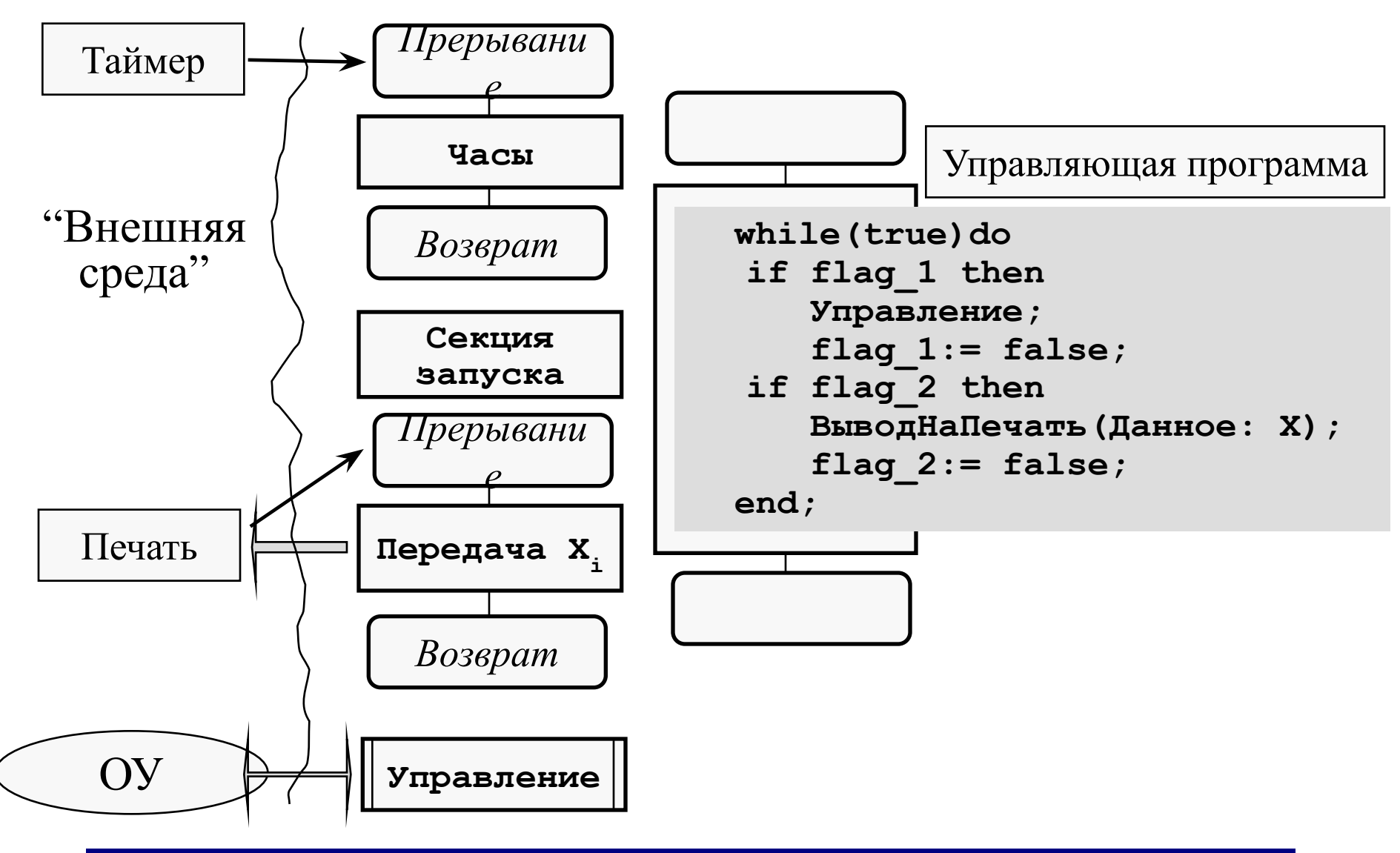

# **Проблемы**

### Критическая секция КС - участок программы, выполнение которого не должено прерываться

Синхронизация

согласование во времени выполнения заданных участков программы

## **Критическая секция**

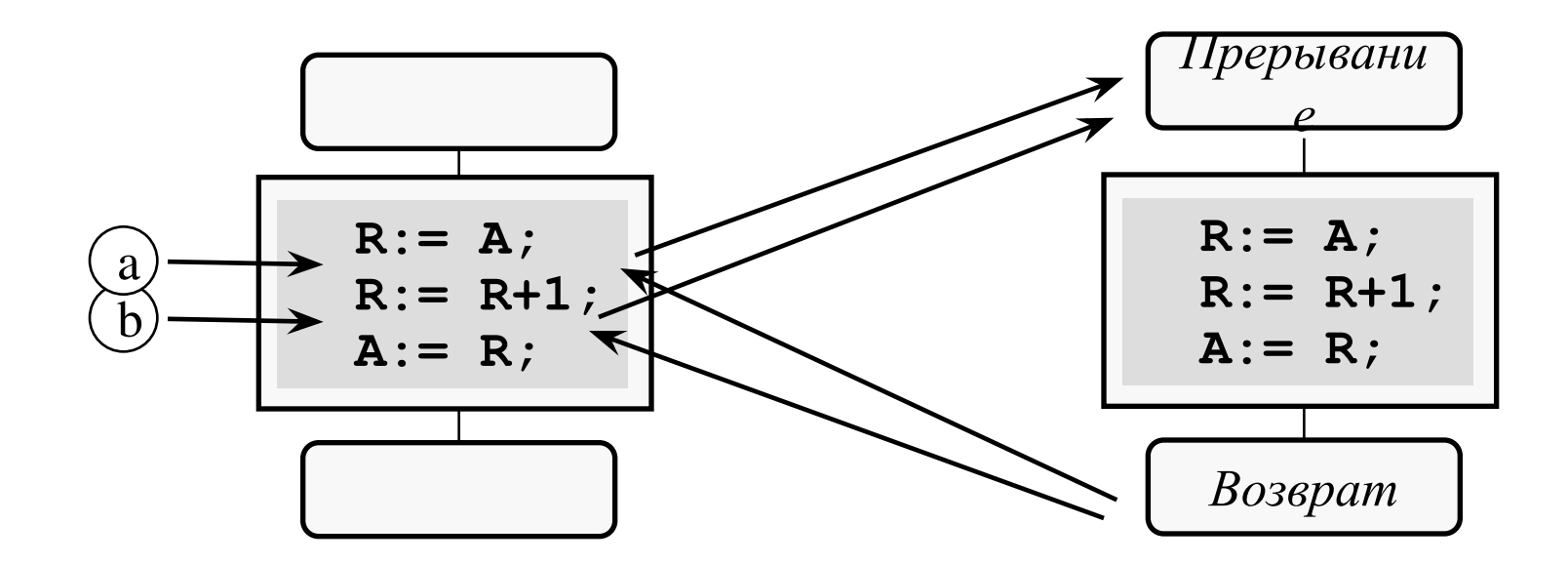

a)  $A = 5$ ;  $R = 5$ ;  $R = 5$ ;  $R = 6$ ;  $A = 6$ ;  $R = 7$ ;  $A = 7$ ; b)  $A = 5$ ;  $R = 5$ ;  $R = 6$ ;  $R = 5$ ;  $R = 6$ ;  $A = 6$ ;  $A = 6$ ;

Возможное средство: маскировать прерывания (CLI …… STI). Однако, КС не должна быть длинной – увеличение latancy (В предыдущем примере недопустимо целиком маскировать обработку прерывания печати)

## **Синхронизация**

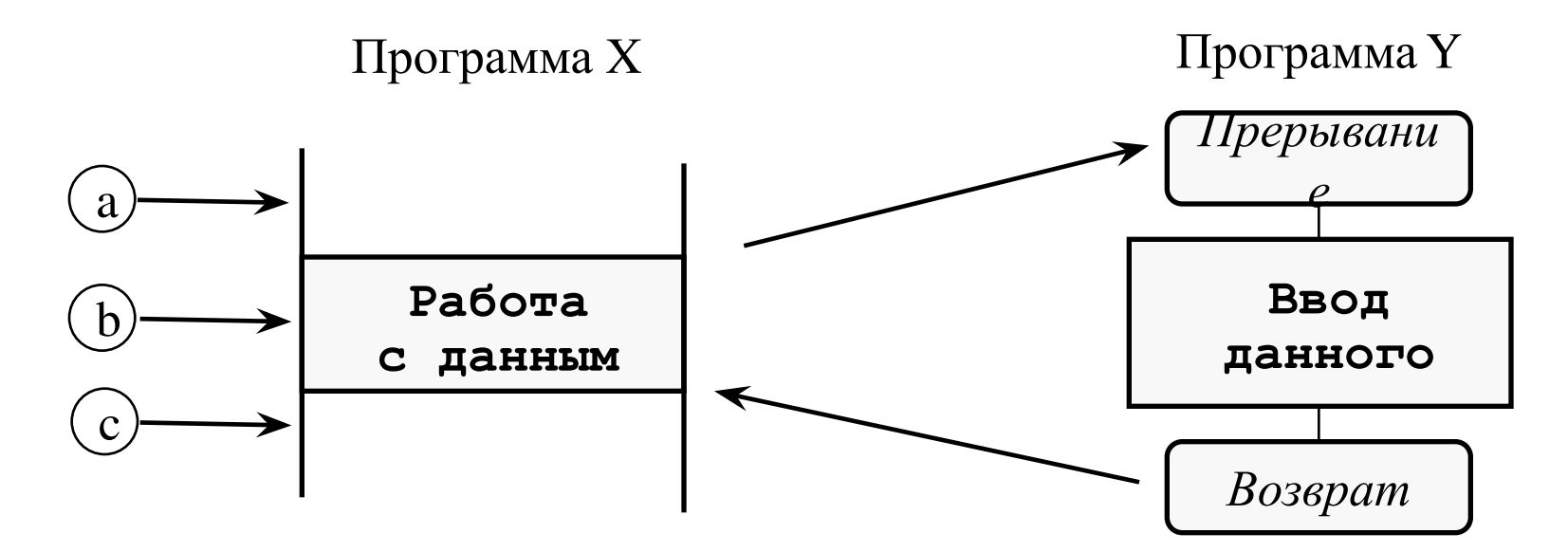

Возможное средство: механизм флагов

<u>Идея:</u> Программа X: **flag := false; repeat until flag; Работа с данным; flag := false;** Программа Y: **Ввод данного; flag := true;**

## **Механизм флагов - реализация**

Флаги реализуются на системном (аппаратном) уровне и поддерживаются неделимыми примитивами доступа

```
class Flag {
boolean flag;
void setFlag(boolean value){
   установить_маску;
   flag := value;
   сбросить_маску;
}
boolean getFlag(){
   return flag;
}
}
```
# **Особенности Standalone приложений**

Разработка Standalone приложений требует:

- написания последовательно выполняющихся процедур, обрабатывающих события от параллельно развивающихся физических процессов и отслеживать возможные конфликты, возникающие в процессе их выполнения
- написания собственных обработчиков прерываний
- решений вопросов синхронизации и обеспечения неделимости
- программирования ввода/вывода